# **5048MG & 5048MGX Remote Panel Communication Protocol**

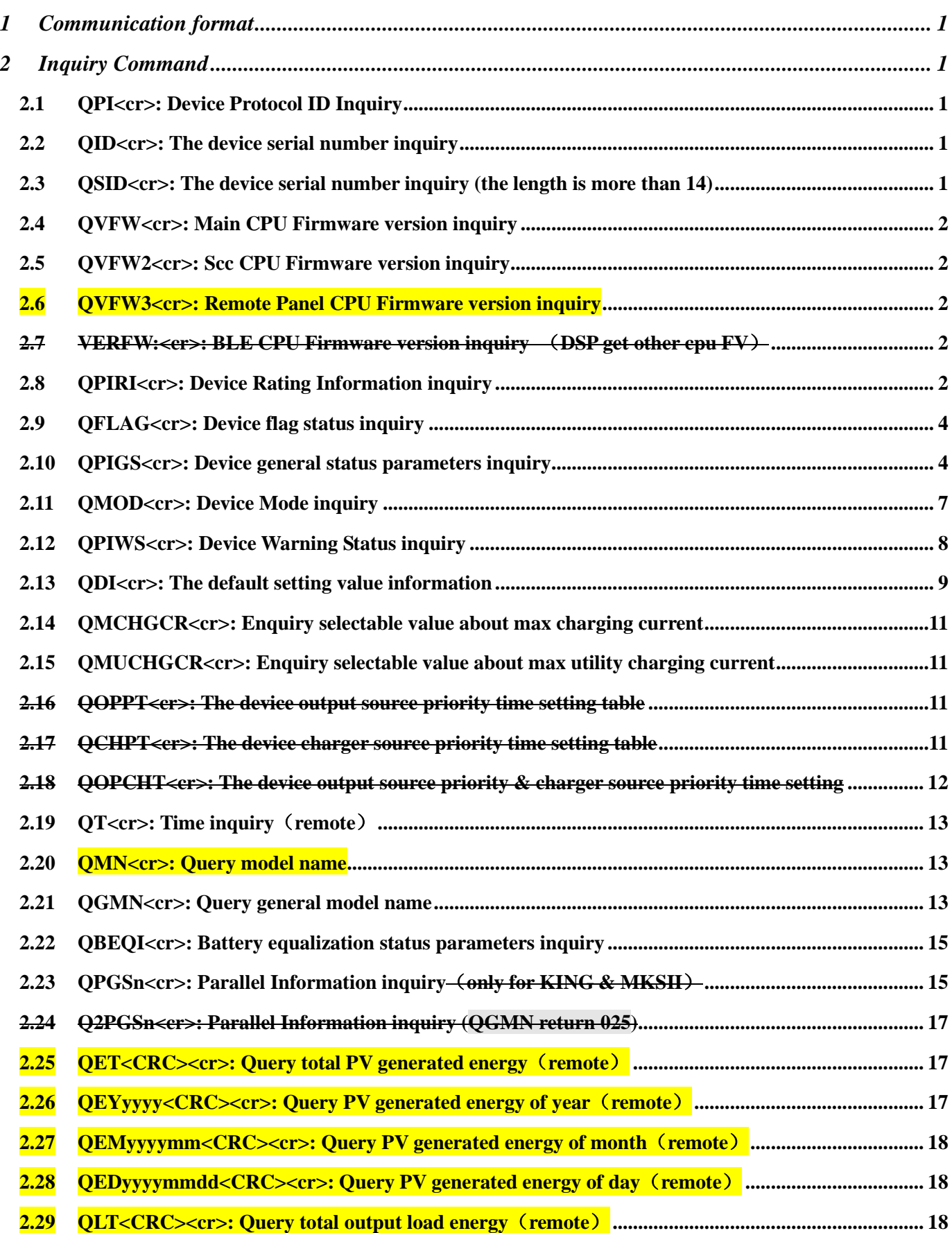

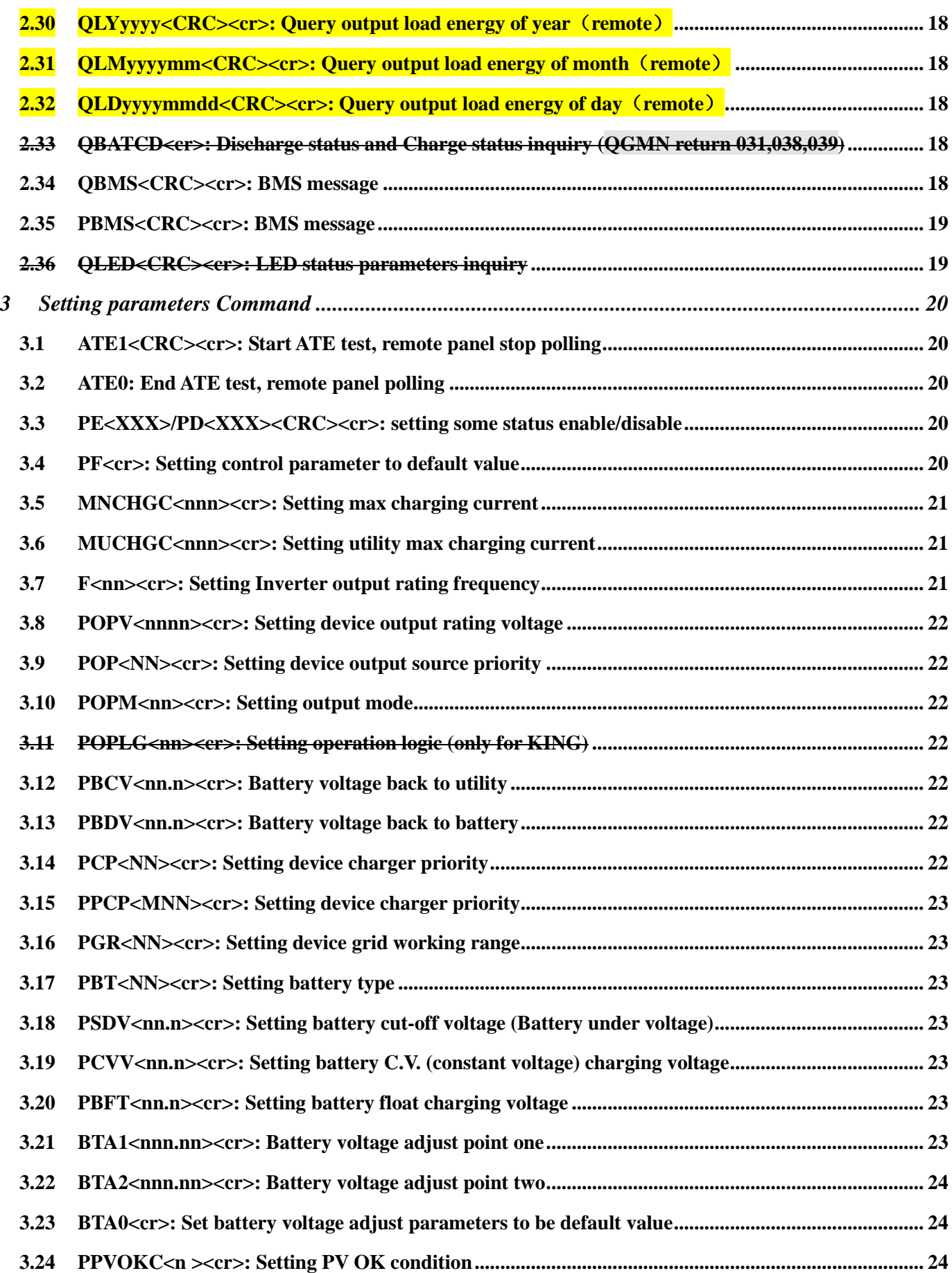

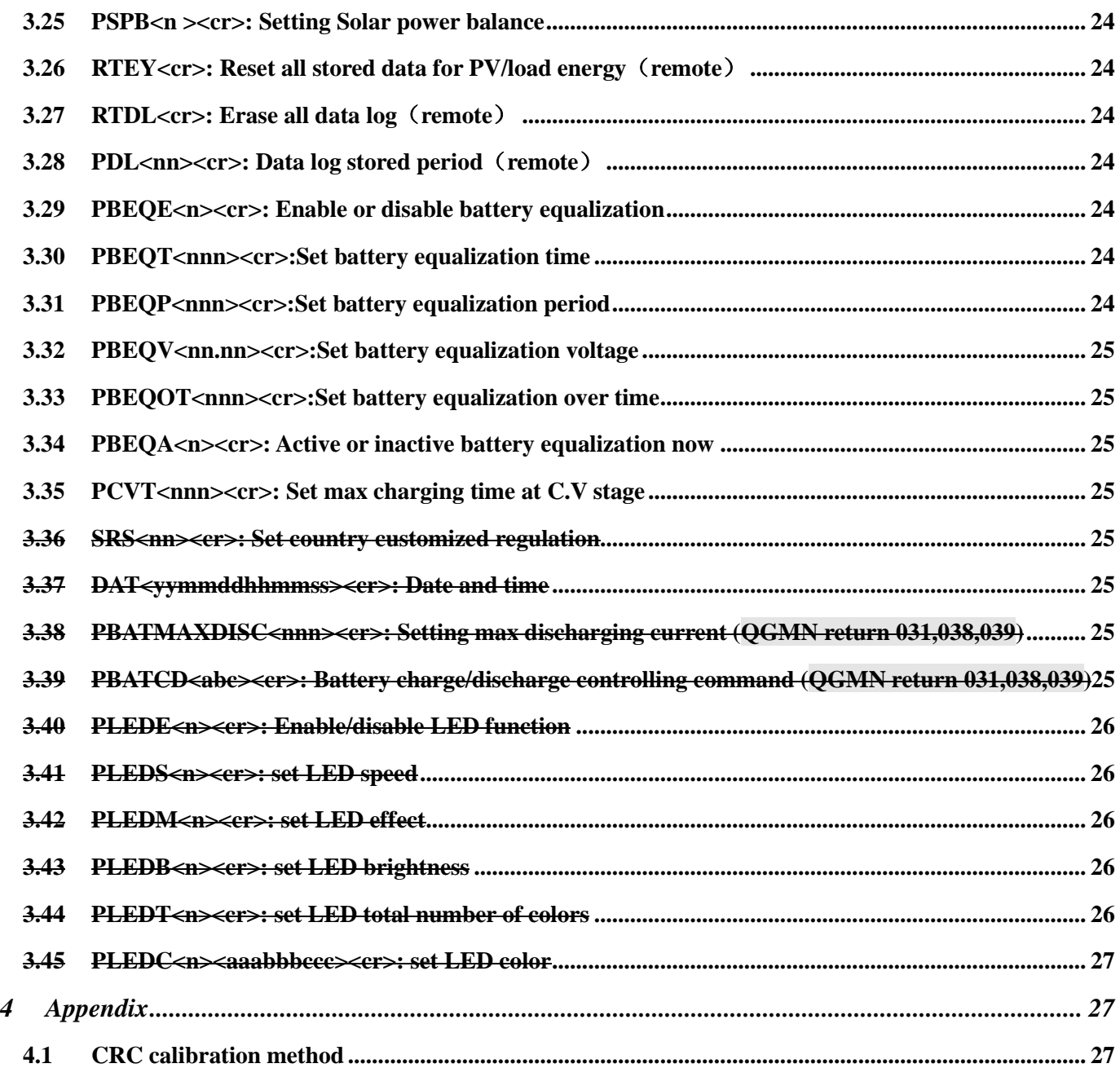

![](_page_4_Figure_1.jpeg)

![](_page_4_Figure_2.jpeg)

# <span id="page-4-0"></span>**1 Communication format**

![](_page_4_Picture_149.jpeg)

# <span id="page-4-1"></span>**2 Inquiry Command**

## <span id="page-4-2"></span>**2.1 QPI<cr>: Device Protocol ID Inquiry**

Computer: QPI<CRC><cr>

Device: (PI<NN><CRC><cr>

N is an integer number ranging from 0 to 9.

Function: To request the device Protocol ID.

Protocol ID distribution: 30 for series

# <span id="page-4-3"></span>**2.2 QID<cr>: The device serial number inquiry**

Computer: QID<CRC><cr>

Device: (XXXXXXXXXXXXXX<CRC><cr>

### <span id="page-4-4"></span>**2.3 QSID<cr>: The device serial number inquiry (the length is more than 14)** Computer: QSID<CRC><cr>

Device: (NNXXXXXXXXXXXXXXXXXXXX<CRC><cr>

NN: Serial number valid length, X: Serial number, invalid part is filled as '0', total X is 20.

## <span id="page-5-0"></span>**2.4 QVFW<cr>: Main CPU Firmware version inquiry**

Computer: QVFW<CRC><cr> Device: (VERFW:<NNNNNN.NN><CRC><cr> N is a HEX number from 0...9 or A…F. Example: Computer: QVFW<CRC><cr> Device: (VERFW:00123.01<CRC><cr> 00123: firmware series number;01: version **2.5 QVFW2<cr>: Scc CPU Firmware version inquiry** Computer: QVFW2<CRC><cr> Device: (VERFW2:<NNNNN.NN><CRC><cr>

<span id="page-5-1"></span> $\langle N \rangle$  is a HEX number from 0...9 or A...F.

# <span id="page-5-2"></span>**2.6 QVFW3<cr>: Remote Panel CPU Firmware version inquiry**  Computer: QVFW3<CRC><cr> Device: (VERFW:<NNNNN.NN><CRC><cr>  $\langle N \rangle$  is a HEX number from 0...9 or A...F.

# <span id="page-5-3"></span>**2.7 VERFW:<cr>: BLE CPU Firmware version inquiry** (**DSP get other cpu FV**) Computer: VERFW:<CRC><cr> Device: (VERFW: <NNNNN.NN><CRC><cr>

 $\leq N$  is a HEX number from 0...9 or A.

# <span id="page-5-4"></span>**2.8 QPIRI<cr>: Device Rating Information inquiry**

Computer: QPIRI<CRC><cr>

Device: (BBB.B CC.C DDD.D EE.E FF.F HHHH IIII JJ.J KK.K JJ.J KK.K LL.L O PPP QQQ O P Q R SS T U VV.V W X YYY Z CCC <CRC><cr>

![](_page_5_Picture_219.jpeg)

# **Remote Panel Communication Protocol**

![](_page_6_Picture_212.jpeg)

![](_page_7_Picture_192.jpeg)

## <span id="page-7-0"></span>**2.9 QFLAG<cr>: Device flag status inquiry**

ExxxDxxx is the flag status. E means enable, D means disable

![](_page_7_Picture_193.jpeg)

### Example:

Computer: QFLAG <CRC><cr>

Device: (ExxxDxxx <CRC><cr>

# <span id="page-7-1"></span>**2.10 QPIGS<cr>: Device general status parameters inquiry**

Computer: QPIGS <CRC><cr>

Device: (BBB.B CC.C DDD.D EE.E FFFF GGGG HHH III JJ.JJ KKK OOO TTTT EE.E UUU.U

![](_page_8_Picture_215.jpeg)

WW.WW PPPPP b7b6b5b4b3b2b1b0 QQ VV MMMMM b10b9b8  $\frac{\sqrt{YZZAAA}}{\sqrt{ZZAAA}}$ <CRC><cr>

![](_page_9_Picture_186.jpeg)

![](_page_9_Picture_187.jpeg)

### **Remote Panel Communication Protocol**

![](_page_10_Picture_165.jpeg)

<span id="page-10-0"></span>**2.11 QMOD<cr>: Device Mode inquiry**

Computer: QMOD<CRC><cr>

### Device: (M<CRC><cr>

![](_page_11_Picture_208.jpeg)

Example:

Computer: QMOD<CRC><cr>

Device: (L<CRC><cr>

Means: the current device mode is Line mode.

### <span id="page-11-0"></span>**2.12 QPIWS<cr>: Device Warning Status inquiry**

Computer: QPIWS<CRC><cr>

Device: (a0a1.....a34a35<CRC><cr>

a0… a35 is the warning status. If the warning is happened, the relevant bit will set 1, else the relevant bit will set 0. The following table is the warning code.

![](_page_11_Picture_209.jpeg)

### **Remote Panel Communication Protocol**

![](_page_12_Picture_268.jpeg)

# <span id="page-12-0"></span>**2.13 QDI<cr>: The default setting value information**

Computer: QDI<CRC><cr>

Device: (BBB.B CC.C 00DD EE.E FF.F GG.G HH.H II J K L M N O P Q R S T U V W YY.Y X Z AAA B<CRC><cr>

![](_page_12_Picture_269.jpeg)

### **Remote Panel Communication Protocol**

![](_page_13_Picture_352.jpeg)

![](_page_14_Picture_247.jpeg)

## <span id="page-14-0"></span>**2.14 QMCHGCR<cr>: Enquiry selectable value about max charging current**

Computer: QMCHGCR<CRC><cr>

Device: (AAA BBB CCC DDD……<CRC><cr>

More value can be added, make sure there is a space character between every value.

# <span id="page-14-1"></span>**2.15 QMUCHGCR<cr>: Enquiry selectable value about max utility charging current**  Computer: QMUCHGCR<CRC><cr>

Device: (AAA BBB CCC DDD......<CRC><cr>

More value can be added, make sure there is a space character between every value.

## <span id="page-14-2"></span>**2.16 QOPPT<cr>: The device output source priority time setting table**

Computer: QOPPT<CRC><cr>

Device: (M M M M M M M M M M M M M M M M M M M M M M M M<CRC><cr>

M: 24 hour correspond to the output source priority (0: Utility first, 1: Solar first, 2: SBU)

### <span id="page-14-3"></span>**2.17 QCHPT<cr>: The device charger source priority time setting table** Computer: QCHPT<CRC><cr>

Device: (M M M M M M M M M M M M M M M M M M M M M M M M<CRC><cr>

M: 24 hour correspond to the charger source priority (1: Solar first, 2: Solar + Utility, 3: Only solar charging permitted)

<span id="page-15-0"></span>2.18 QOPCHT<cr>: The device output source priority & charger source priority time setting Computer: QOPCHT<CRC><cr>

Device: (A BB CC DD EE FF GG H II JJ KK LL MM NN a2a1a0 b2b1b0<CRC><er>

![](_page_15_Picture_216.jpeg)

![](_page_16_Picture_206.jpeg)

### <span id="page-16-0"></span>**2.19 QT<cr>: Time inquiry**(**remote**)

Computer: QT<cr>

Device**:** (YYYYMMDDHHMMSS<cr> Example: Computer: QT<cr>

Device: (20180101111120<cr>

Means: The time is 2018/01/01 11:11:20.

![](_page_16_Picture_207.jpeg)

### <span id="page-16-1"></span>**2.20 QMN<cr>: Query model name**

Computer: QMN<CRC><cr>

Device: (MMMMM-NNNN<CRC><cr> if device accepts this command, otherwise, responds

### (NAK<cr>

MMMMM: model name, NNNN: Rated output VA

### <span id="page-16-2"></span>**2.21 QGMN<cr>: Query general model name**

Computer: QGMN<CRC><cr>

Device: (NNN<CRC><cr> if Inverter accepts this command, otherwise, responds (NAK<cr>

NNN: model name number, list as below:

![](_page_16_Picture_208.jpeg)

![](_page_17_Picture_247.jpeg)

045 MAX5K LV

### <span id="page-18-0"></span>**2.22 QBEQI<cr>: Battery equalization status parameters inquiry**

Computer: QBEQI<CRC><cr>

### Device: (B CCC DDD EEE FFF GG.GG HHH III J KKKK<CRC><cr>

![](_page_18_Picture_309.jpeg)

<span id="page-18-1"></span>**2.23 QPGSn<cr>**: Parallel Information inquiry–(only for KING & MKSII)

Computer: QPGSn<CRC><cr>

Inverter: (A BBBBBBBBBBBBBB C DD EEE.E FF.FF GGG.G HH.HH IIII JJJJ KKK LL.L MMM NNN OOO.O PPP QQQQQ RRRRR SSS b7b6b5b4b3b2b1b0 T U VVV WWW ZZZ XX YYY<CRC><cr>

![](_page_18_Picture_310.jpeg)

![](_page_19_Picture_296.jpeg)

![](_page_20_Picture_294.jpeg)

### <span id="page-20-0"></span>**2.24 Q2PGSn<cr>: Parallel Information inquiry (QGMN return 025)**

Computer: Q2PGSn<CRC><er>

Inverter: (A BBBB C DDDD<CRC><cr>

![](_page_20_Picture_295.jpeg)

# <span id="page-20-1"></span>**2.25 QET<CRC><cr>: Query total PV generated energy**(**remote**)

Computer: QET<CRC><cr>

Device: (NNNNNNNN<CRC><cr>

NNNNNNNN: Generated energy, N: 0~9, unit: Wh

<span id="page-20-2"></span>**2.26 QEYyyyy<CRC><cr>: Query PV generated energy of year**(**remote**)

Computer: QEYyyyy<cr>

Device: (NNNNNNNN<CRC><cr>

yyyy: Year, y: 0~9

NNNNNNNN: Generated energy, N: 0~9, unit: Wh

<span id="page-21-3"></span><span id="page-21-2"></span><span id="page-21-1"></span><span id="page-21-0"></span>![](_page_21_Picture_214.jpeg)

<span id="page-21-7"></span><span id="page-21-6"></span><span id="page-21-5"></span><span id="page-21-4"></span>Computer: QBMS<CRC><cr>

# Device: (AAAA BBB C DDDD EE F GGGG HHHH IIII J K LLLL MMMM<CRC><cr>

### <span id="page-22-0"></span>**2.35 PBMS<CRC><cr>: BMS message**

Remote box: PBMSa bbb c d e fff ggg hhh iiii jjjj<CRC><cr>

### Device: (ACK<CRC><cr>

![](_page_22_Picture_236.jpeg)

### <span id="page-22-1"></span>**2.36 QLED<CRC><cr>: LED status parameters inquiry**

Computer: QLED <CRC><cr>

Device**:** (A B C D E aaabbbccc1 … aaabbbcccd <CRC><cr>

![](_page_22_Picture_237.jpeg)

![](_page_23_Picture_211.jpeg)

# <span id="page-23-0"></span>**3 Setting parameters Command**

# <span id="page-23-1"></span>**3.1 ATE1<CRC><cr>: Start ATE test, remote panel stop polling**

# <span id="page-23-2"></span>**3.2 ATE0: End ATE test, remote panel polling**

# <span id="page-23-3"></span>**3.3 PE<XXX>/PD<XXX><CRC><cr>: setting some status enable/disable**

Computer: PE<XXX>/PD<XXX><CRC><cr>

Device: (ACK<CRC><cr> if DEVICE accepts this command, otherwise, responds (NAK<cr>

PExxxPDxxx set flag status. PE means enable, PD means disable

![](_page_23_Picture_212.jpeg)

# <span id="page-23-4"></span>**3.4 PF<cr>: Setting control parameter to default value**

Computer: PF<CRC><cr>

Device: (ACK<CRC><cr>if device accepts this command, otherwise, responds (NAK<CRC><cr>

All Device parameters set to default value.

![](_page_23_Picture_213.jpeg)

![](_page_24_Picture_224.jpeg)

Note: The correct default value can be gain by QDI command.

### <span id="page-24-0"></span>**3.5 MNCHGC<nnn><cr>: Setting max charging current**

Computer: MNCHGC<nnn><CRC><cr> (only for VMIII)

Computer: MNCHGC<mnnn><CRC><cr> (only for KING & MKSII)

Computer: MNCHGC<mnnn><CRC><cr>

Device: (ACK<CRC><cr> if device accepts this command, otherwise, responds (NAK<CRC><cr>

Setting value can be gain by QMCHGCR command.

nnn is max charging current, m is parallel number.

<span id="page-24-1"></span>**3.6 MUCHGC<nnn><cr>: Setting utility max charging current** 

Computer: MUCHGC<nnn><CRC><cr> (only for VMIII)

Computer: MUCHGC<mnn><CRC><cr> (only for KING)

Computer: MUCHGC<mnnn><CRC><cr>><cr>(only for MKSII)

Device: (ACK<CRC><cr> if device accepts this command, otherwise, responds (NAK<CRC><cr>

Setting value can be gain by QMUCHGCR command.

nn is max charging current m is parallel number

<span id="page-24-2"></span>**3.7 F<nn><cr>: Setting Inverter output rating frequency** Computer: F<nn><CRC><cr>

Device: (ACK<CRC><cr> if Inverter accepts this command, otherwise, responds (NAK<CRC><cr>

Set UPS output rating frequency to 50Hz.or 60Hz

#### <span id="page-25-0"></span>**3.8 POPV<nnnn><cr>: Setting device output rating voltage**

Computer: POPV<nnnn><CRC><cr>

Device: (ACK<CRC><cr> if device accepts this command, otherwise, responds (NAK<CRC><cr>

Set inverter output rating voltage to 220V/230V/240V(2200/2300/2400)

### <span id="page-25-1"></span>**3.9 POP<NN><cr>: Setting device output source priority**

Computer: POP<NN><CRC><cr>

Device: (ACK<CRC><cr>if device accepts this command, otherwise, responds (NAK<CRC><cr>

Set output source priority, 00 for utility first, 01 for solar first, 02 for SBU priority

#### <span id="page-25-2"></span>**3.10 POPM<nn><cr>: Setting output mode**

Computer: POPM<nn><CRC><cr>

Device: (ACK<CRC><cr> if Inverter accepts this command, otherwise, responds (NAK<CRC><cr>

nn:00: single machine output, 01: parallel output, 02: Phase 1 of 3 Phase output, 03: Phase 2 of 3 Phase output, 04: Phase 3 of 3 Phase output

#### <span id="page-25-3"></span>**3.11 POPLG<nn><cr>: Setting operation logic (only for KING)**

#### Computer: POPLG<nn><CRC><cr>

Device: (ACK<CRC><cr> if Inverter accepts this command, otherwise, responds (NAK<CRC><cr>

nn:00: automatically, 01: On-line mode, 02: ECO mode

#### <span id="page-25-4"></span>**3.12 PBCV<nn.n><cr>: Battery voltage back to utility**

Computer: PBCV<nn.n><CRC><cr>

Device: (ACK<CRC><cr> if device accepts this command, otherwise, responds (NAK<CRC><cr>

#### 24V unit: 22V~25.5V (only for VMIII); 22V~28.5V (only for KING)

48V unit: 44V~51V (only for VMIII); 44V~57V (only for KING & MKSII)

#### <span id="page-25-5"></span>**3.13 PBDV<nn.n><cr>: Battery voltage back to battery**

Computer: PBDV<nn.n><CRC><cr>

Device: (ACK<CRC><cr> if device accepts this command, otherwise, responds (NAK<CRC><cr>

#### 24V unit: 24V~29V (only for VMIII); 24V~33V (only for KING)

48V unit: 48V~58V (only for VMIII); 48V~64V (only for KING & MKSII)

00.0V means battery is full (charging in float mode).

### <span id="page-25-6"></span>**3.14 PCP<NN><cr>: Setting device charger priority**

Computer: PCP<NN><CRC><cr>

Device: (ACK<CRC><cr> if device accepts this command, otherwise, responds (NAK<CRC><cr>

01 for solar first, 02 for solar and utility, 03 for only solar charging (only for VMIII & MKSII); 00 for SBL/UCB, 01 for SBL/UDC, 02 for SLB/UCB, 03 for SLB/UDC (only for KING)

### <span id="page-26-0"></span>**3.15 PPCP<MNN><cr>: Setting device charger priority**

Computer: PPCP<MNN><CRC><cr>

Device: (ACK<CRC><cr>if device accepts this command, otherwise, responds (NAK<CRC><cr>

m is parallel number.

01 for solar first, 02 for solar and utility, 03 for only solar charging (only for MKSII); 00 for SBL/UCB, 01 for SBL/UDC, 02 for SLB/UCB, 03 for SLB/UDC (only for KING)

#### <span id="page-26-1"></span>**3.16 PGR<NN><cr>: Setting device grid working range**

Computer: PGR<NN><CRC><cr>

Device: (ACK<CRC><cr> if device accepts this command, otherwise, responds (NAK<cr>

Set device grid working range, 00 for appliance, 01 for UPS

#### <span id="page-26-2"></span>**3.17 PBT<NN><cr>: Setting battery type**

Computer: PBT<NN><CRC><cr>

Device: (ACK<CRC><cr>if device accepts this command, otherwise, responds (NAK<CRC><cr>

Set device grid working range, 00 for AGM, 01 for Flooded, 02 for user-define battery type, 03 for Pylontech, 04 for Shinheung, 05 for WECO, 06 for Soltaro

#### <span id="page-26-3"></span>**3.18 PSDV<nn.n><cr>: Setting battery cut-off voltage (Battery under voltage)**

Computer: PSDV<nn.n><CRC><cr>

Device: (ACK<CRC><cr> if device accepts this command, otherwise, responds (NAK<CRC><cr>

24V unit: 21V~24V (only for VMIII); 20V~27V (only for KING)

48V unit: 42V~48V (only for VMIII); 40V~54V (only for KING & MKSII)

### <span id="page-26-4"></span>**3.19 PCVV<nn.n><cr>: Setting battery C.V. (constant voltage) charging voltage** Computer: PCVV<nn.n><CRC><cr>

Device: (ACK<CRC><cr> if device accepts this command, otherwise, responds (NAK<CRC><cr>

#### 24V unit: 25V~31.5V (only for VMIII); 24V~32V (only for KING)

48V unit: 48V~61V (only for VMIII); 48V~64V (only for KING & MKSII)

#### <span id="page-26-5"></span>**3.20 PBFT<nn.n><cr>: Setting battery float charging voltage**

Computer: PBFT<nn.n><CRC><cr>

Device: (ACK<CRC><cr>if device accepts this command, otherwise, responds (NAK<CRC><cr>

#### 24V unit: 25V~31.5V (only for VMIII); 24V~32V (only for KING)

48V unit: 48V~61V (only for VMIII); 48V~64V (only for KING & MKSII)

#### <span id="page-26-6"></span>**3.21 BTA1<nnn.nn><cr>: Battery voltage adjust point one**

Computer: BTA1<nnn.nn><CRC><cr>

Device: (ACK<CRC><cr> if device accepts this command, otherwise, responds (NAK<cr>

### <span id="page-27-0"></span>**3.22 BTA2<nnn.nn><cr>: Battery voltage adjust point two**

Computer: BTA2<nnn.nn><CRC><cr>

Device: (ACK<CRC><cr>if device accepts this command, otherwise, responds (NAK<cr>

When: when Inverter accepts this command, Inverter adjust battery voltage by point one and point two.

### <span id="page-27-1"></span>**3.23 BTA0<cr>: Set battery voltage adjust parameters to be default value**

Computer: BTA0<CRC><cr>

Device: (ACK<CRC><cr>if device accepts this command, otherwise, responds (NAK<cr>

### <span id="page-27-2"></span>**3.24 PPVOKC<n ><cr>: Setting PV OK condition**

Computer: PPVOKC <n><CRC><cr>

- Device: (ACK<CRC><cr> if Inverter accepts this command, otherwise, responds (NAK<CRC><cr>
- 0: As long as one unit of inverters has connected PV, parallel system will consider PV OK;

1: Only all of inverters have connected PV, parallel system will consider PV OK.

### <span id="page-27-3"></span>**3.25 PSPB<n ><cr>: Setting Solar power balance**

Computer: PSPB<n><CRC><cr>

Device: (ACK<CRC><cr> if Inverter accepts this command, otherwise, responds (NAK<CRC><cr>

0: PV input max current will be the max charged current;

1: PV input max power will be the sum of the max charged power and loads power.

### <span id="page-27-4"></span>**3.26 RTEY<cr>: Reset all stored data for PV/load energy**(**remote**)

Computer: RTEY <CRC><cr>

Device: (ACK <CRC><cr> if device accepts this command, otherwise, responds (NAK<cr>

### <span id="page-27-5"></span>**3.27 RTDL<cr>: Erase all data log**(**remote**)

Computer: RTDL <CRC><cr>

Device: (ACK <CRC><cr> if device accepts this command, otherwise, responds (NAK<cr>

### <span id="page-27-6"></span>**3.28 PDL<nn><cr>: Data log stored period**(**remote**)

Computer: PDLnn<CRC><cr>

Device: (ACK <CRC><cr> if device accepts this command, otherwise, responds (NAK<cr> nn is 3, 5, 10, 20 ,30, 60. The units is Minutes.

## <span id="page-27-7"></span>**3.29 PBEQE<n><cr>: Enable or disable battery equalization**

Computer: PBEQE<n><CRC><cr>

Device: (ACK<CRC><cr> if device accepts this command, otherwise, responds (NAK<cr> Enable or Disable battery equalization,  $n=1$  means enable;  $n=0$  means disable;

### <span id="page-27-8"></span>**3.30 PBEQT<nnn><cr>:Set battery equalization time**

Computer: PBEQT<nnn><CRC><cr>

Device: (ACK<CRC><cr>if device accepts this command, otherwise, responds (NAK<cr>

Set equalization time, nnn is in the range of 5 to 900minute, every click increase or decrease 5minute.

### <span id="page-27-9"></span>**3.31 PBEQP<nnn><cr>:Set battery equalization period**

Computer: PBEQP<nnn><CRC><cr>

Device: (ACK<CRC><cr> if device accepts this command, otherwise, responds (NAK<cr> Set equalization period, nnn is in the range of 0 to 90day, every click increase or decrease 1day.

### <span id="page-28-0"></span>**3.32 PBEQV<nn.nn><cr>:Set battery equalization voltage**

Computer: PBEQV<nn.nn><CRC><cr>

Device: (ACK<CRC><cr> if device accepts this command, otherwise, responds (NAK<cr>

Set equalization time, nn.nn is in the range as below.

24V unit: 25V~31.5V (only for VMIII); 24V~32V (only for KING)

48V unit: 48V~61V (only for VMIII); 48V~64V (only for KING & MKSII)

### <span id="page-28-1"></span>**3.33 PBEQOT<nnn><cr>:Set battery equalization over time**

Computer: PBEQOT<nnn><CRC><cr>

Device: (ACK<CRC><cr> if device accepts this command, otherwise, responds (NAK<cr>

Set equalization time, nnn is in the range of 5 to 900minute, every click increase or decrease 5minute.

### <span id="page-28-2"></span>**3.34 PBEQA<n><cr>: Active or inactive battery equalization now**

Computer: PBEQA<n><CRC><cr>

Device: (ACK<CRC><cr> if device accepts this command, otherwise, responds (NAK<cr> Active or inactive battery equalization now,  $n=1$  means active;  $n=0$  means inactive;

### <span id="page-28-3"></span>**3.35 PCVT<nnn><cr>: Set max charging time at C.V stage**

Computer: PCVT<nnn><CRC><cr>

Device: (ACK<CRC><cr> if device accepts this command, otherwise, responds (NAK<cr>

### <span id="page-28-4"></span>**3.36 SRS<nn><cr>: Set country customized regulation**

Computer: SRS<nn><CRC><cr>

Device: (ACK<CRC><cr>if device accepts this command, otherwise, responds (NAK<cr> nn:00: India, 01: Germany, 02: South America

### <span id="page-28-5"></span>**3.37 DAT<yymmddhhmmss><cr>: Date and time**

Computer: DAT<yymmddhhmmss><CRC><cr> <Y, M, D, H, S> is an integer number 0 to 9 Device: (ACK<CRC><cr> if device accepts this command, otherwise, responds (NAK<cr>

## <span id="page-28-6"></span>**3.38 PBATMAXDISC<nnn><cr>: Setting max discharging current (QGMN return 031,038,039)** Computer: PBATMAXDISC<nnn><CRC><cr>

Device: (ACK<CRC><cr> if device accepts this command, otherwise, responds (NAK<CRC><cr> nnn is max discharging current, and the unit is A. The acceptable value of the setting is 0A, 30A, 40A, 50A, 60A, 70A, 80A, 90A, 100A, 110A, 120A. The system sets 000 as the default value of max discharging current, and the protection of this function disables at the same time. The protection enables if users set the acceptable value (030, 040, 050, 060, 070, 080, 090, 100, 110, 120) of max discharging current. On the other hand, the protection disables if users set the acceptable value (000) of max discharging current.

## <span id="page-28-7"></span>**3.39 PBATCD<abc><cr>: Battery charge/discharge controlling command (QGMN return 031,038,039)**

Computer: PBATCD<abc><CRC><cr>

Device: (ACK<CRC><cr> if device accepts this command, otherwise, responds (NAK<CRC><cr>

 $a = Discharge$  completely on/off

 $b = Discharge on/off$ , but standby allowed (so small discharge allowed)

 $c =$ Charge completely on/off

#### **Detail:** abc:

![](_page_29_Picture_214.jpeg)

#### <span id="page-29-0"></span>**3.40 PLEDE<n><cr>: Enable/disable LED function**

Computer: PLEDE<n><cr>

UPS: (ACK<cr>if UPS accepts this command, otherwise, responds (NAK<cr> n: 0 means disable; 1 means enable

#### <span id="page-29-1"></span>**3.41 PLEDS<n><cr>: set LED speed**

![](_page_29_Picture_215.jpeg)

#### <span id="page-29-2"></span>**3.42 PLEDM<n><cr>: set LED effect**

Computer: PLEDM<n><cr>

UPS: (ACK<cr>if UPS accepts this command, otherwise, responds (NAK<cr> n: 0 means breathing; 2 means solid; 3 means scrolling

### <span id="page-29-3"></span>**3.43 PLEDB<n><cr>: set LED brightness**

Computer: PLEDB<n><cr>

UPS: (ACK<cr>if UPS accepts this command, otherwise, responds (NAK<cr>

n: 1 means low; 5 means normal; 9 means fast

#### <span id="page-29-4"></span>**3.44 PLEDT<n><cr>: set LED total number of colors**

Computer: PLEDT<n><cr>

UPS: (ACK<cr> if UPS accepts this command, otherwise, responds (NAK<cr>

n means total number of colors, 2 means battery discharge/charge status; 3 means energy source

<span id="page-30-0"></span>**3.45 PLEDC<n><aaabbbccc><cr>: set LED color** Computer: PLEDC<n><aaabbbccc><cr> UPS: (ACK<cr>if UPS accepts this command, otherwise, responds (NAK<cr> n means total number of colors, 2 means battery discharge/charge status; 3 means output source aaa, bbb, ccc means RGB, between 0 and 255 For example: Computer: PLED1148000211<cr>, mean set C01 (Violet-White-Sky blue) UPS: (ACK<cr> Computer: PLED1255255255<cr>, mean set C02 (White-Yellow-Green) UPS: (ACK<cr> Computer: PLED1255000147<cr>, mean set C01 (Pink-Honey) UPS: (ACK<cr> Computer: PLED1000000255<cr>, mean set C02 (Royal blue-Lime yellow) UPS: (ACK<cr>

# <span id="page-30-1"></span>**4 Appendix**

### <span id="page-30-2"></span>**4.1 CRC calibration method**

![](_page_30_Picture_5.jpeg)